*(To be filled up by the candidate by blue/black ball point pen)*

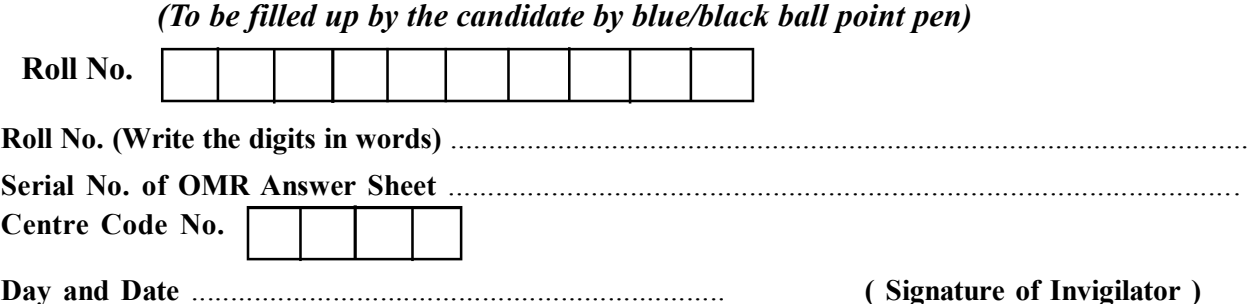

## *INSTRUCTIONS TO CANDIDATES*

## *(Use only blue/black ball-point pen in the space above and on both sides of the Answer Sheet)*

## अभ्यर्थियों के लिए निर्देश

## *(इस पुस्तिका के प्रथम आवरण पृ*ष्ठ पर तथा उत्तर-पत्र के दोनों पृष्ठों पर *ke sâJeue vee ruee r-keâeuee r yeeue-hJeeFbš he sve me s ne r e fueKe W)*

- 1. प्रश्न पुस्तिका मिलने के 30 मिनट के अन्दर ही देख लें कि प्रश्नपत्र में सभी पृष्ठ मौजूद हैं और कोई प्रश्न छूटा नहीं है। पुस्तिका दोषयुक्त पाये जाने पर इसकी सूचना तत्काल कक्ष-निरीक्षक को देकर सम्पूर्ण प्रश्नपत्र की दुसरी पस्तिका प्राप्त कर लें।
- **2.** *Gòej-he\$e Deueie [OMR] me s e foÙee ieÙee n w~ Fme s ve lee s cee sÌ[ W Dee wj ve ne r e fJeke =âle keâjW~ o tmeje Gòej-he\$e vene R दिया जायेगा।*
- 3. अपना अनुक्रमांक तथा उत्तर-पत्र का क्रमांक प्रथम आवरण-पृष्ठ पर पेन से निर्धारित स्थान पर लिखें।
- **4.** *Gòej-he\$e ke sâ ØeLece he =‰ hej he sve me s Dehevee Deve g›eâcee bkeâ e fveOee &e fjle mLeeve hej e fueKe W leLee vee rÛe s e foÙe s Je =òee W keâe s गाढा कर पेन से भर दें। जहाँ-जहाँ आवश्यक हो वहाँ प्रश्न-पस्तिका का क्रमांक, सेण्टर कोड़ तथा सेट का नम्बर उचित स्थानों पर लिखें।*
- **5.** *Dee s0 Sce0 Deej0 Gòej-he\$e hej Deve g›eâcee bkeâ me bKÙee, ØeMvehe ge fmlekeâe me bKÙee Je me sš me bKÙee (Ùee fo keâe sF& ne s),me sCšj keâe s[ leLee ØeMvehe ge fmlekeâe hej Deve g›eâcee bkeâ Dee wj Dee s0 Sce0 Deej0 Gòej-he\$e me bKÙee keâe r Øee fJee f°Ùee W ce W Ghee fjue sKeve e fcešekeâj Ùee keâeškeâj he gve: ue sKeve keâe r Deve gcee fle vene R n w~*
- **6.** *GheÙe g&òeâ Øee fJee f°Ùee W ce W keâe sF& Yee r hee fjJele &ve keâ#e e fveje r#ekeâ Éeje Øeceee fCele ne svee Ûeee fnÙe s DevÙeLee Ùen Skeâ Deve ge fÛele माधन का प्रयोग माना जायेगा।*
- 7. *इस प्रश्न पुस्तिका में कुल* 100 बहुविकल्पीय प्रश्न हैं। प्रश्न-पुस्तिका में प्रत्येक प्रश्न के चार वैकल्पिक उत्तर दिये गये हैं। प्रत्येक प्रश्न के वैकल्पिक उत्तर के लिए आपको उत्तर-पत्र की सम्बन्धित पंक्ति के सामने *दिये गये वृत्त को उत्तर-पत्र के प्रथम पृष्ठ पर दिये गये निर्देशों के अनसार पेन से भरना या गाढा करना* है।
- 8. प्रत्येक प्रश्न के उत्तर के लिए केवल एक ही वृत्त को गाढ़ा भर दें। एक से अधिक वृत्तों को गाढ़ा करने पर अथवा एक वृत्त को अपूर्ण भरने पर वह उत्तर गलत माना जायेगा।
- **9.** *OÙeeve o W e fkeâ Skeâ yeej mÙeene r Éeje De be fkeâle Gòej yeouee vene R pee mekeâlee n w~ Ùee fo Deehe e fkeâmee r ØeMve keâe Gòej* नहीं देना चाहते हैं, तो संबंधित पंक्ति के सामने दिये गये सभी वृत्तों को खाली छोड़ दें। ऐसे प्रश्नों पर शून्य *अंक दिये जायेंगे।*
- 10. **रफ कार्य के लिए प्रश्न-पुस्तिका के मुख**पृष्ठ के अंदर वाला पृष्ठ तथा उत्तर-पुस्तिका के अंतिम पृष्ठ का प्रयोग करें।
- 11. परीक्षा के उपरान्त *केवल ओ एम आर उत्तर-पत्र प*रीक्षा भवन में जमा कर दें।
- 12. परीक्षा समाप्त होने से पहले परीक्षा भवन से बाहर जाने की अनुमति नहीं होगी।
- 13. Þefa कोई अभ्यर्थी परीक्षा में अनुचित साधनों का प्रयोग करता है, तो वह विश्वविद्यालय द्वारा निर्धारित दंड का भागी होगा।
- **1.** Within 30 minutes of the issue of the Question Booklet, Please ensure that you have got the correct booklet and it contains all the pages in correct sequence and no page/question is missing. In case of faulty Question Booklet, bring it to the notice of the Superintendent/Invigilators immediately to obtain a fresh Question Booklet.
- **2.** *A separate Answer Sheet [OMR] is given. It should not be folded or mutilated. A second Answer Sheet shall not be provided.*
- **3.** Write your Roll Number and Serial Number of the Answer Sheet by pen in the space provided above.
- **4.** *On the front page of the Answer Sheet, write your Roll Number in the space provided at the top, using blue/black ball point pen and by darkening the circles at the bottom. Also, wherever applicable, write the Question Booklet Number, Centre Code and the Set Number at appropriate places.*
- **5.** *No overwriting is allowed in the entries of Roll No., Question Booklet No., Centre Code and Set No. (if any) on OMR Answer sheet and Roll No. and OMR Answer sheet no. on the Question Booklet.*
- **6.** *Any change in the aforesaid entries is to be verified by the invigilator, otherwise it will be considered as unfair means.*
- **7.** *This Question Booklet contains 100 multiple choice questions (MCQs). For each MCQ, you are to record the correct option on the Answer Sheet by darkening the appropriate circle in the corresponding row of the Answer Sheet, by pen as mentioned in the guidelines given on the first page of the Answer Sheet.*
- **8.** For each question, darken only **one** circle on the Answer Sheet. If you darken more than one circle or darken a circle partially, the answer will be treated as incorrect.
- **9.** *Note that the answer once filled in ink cannot be changed. If you do not wish to attempt a question, leave all the blank in the corresponding row (such question will be awarded zero marks)*.
- **10.** For rough work, use the inner back pages of the title cover and the blank page at the end of this Booklet.
- **11.** *Submit both OMR Answer Sheet and Question Booklet at the end of the Test to the Invigilator before leaving the Examination Hall.*
- **12.** You are not permitted to leave the Examination Hall until the end of the Test.
- **13.** If a candidate attempts to use any form of unfair means, he/she shall be liable to such punishment as the University may determine and impose on him/her. **Total No. of Printed Pages : 32**

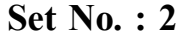

## **RET/23**

## **Question Booklet No.**

**684 Rigveda**

**ROUGH WORK** रफ़ कार्य

**RET/23 684/Rigveda (ii) RET/23 684/Rigveda (ii)**

**ROUGH WORK** रफ़ कार्य

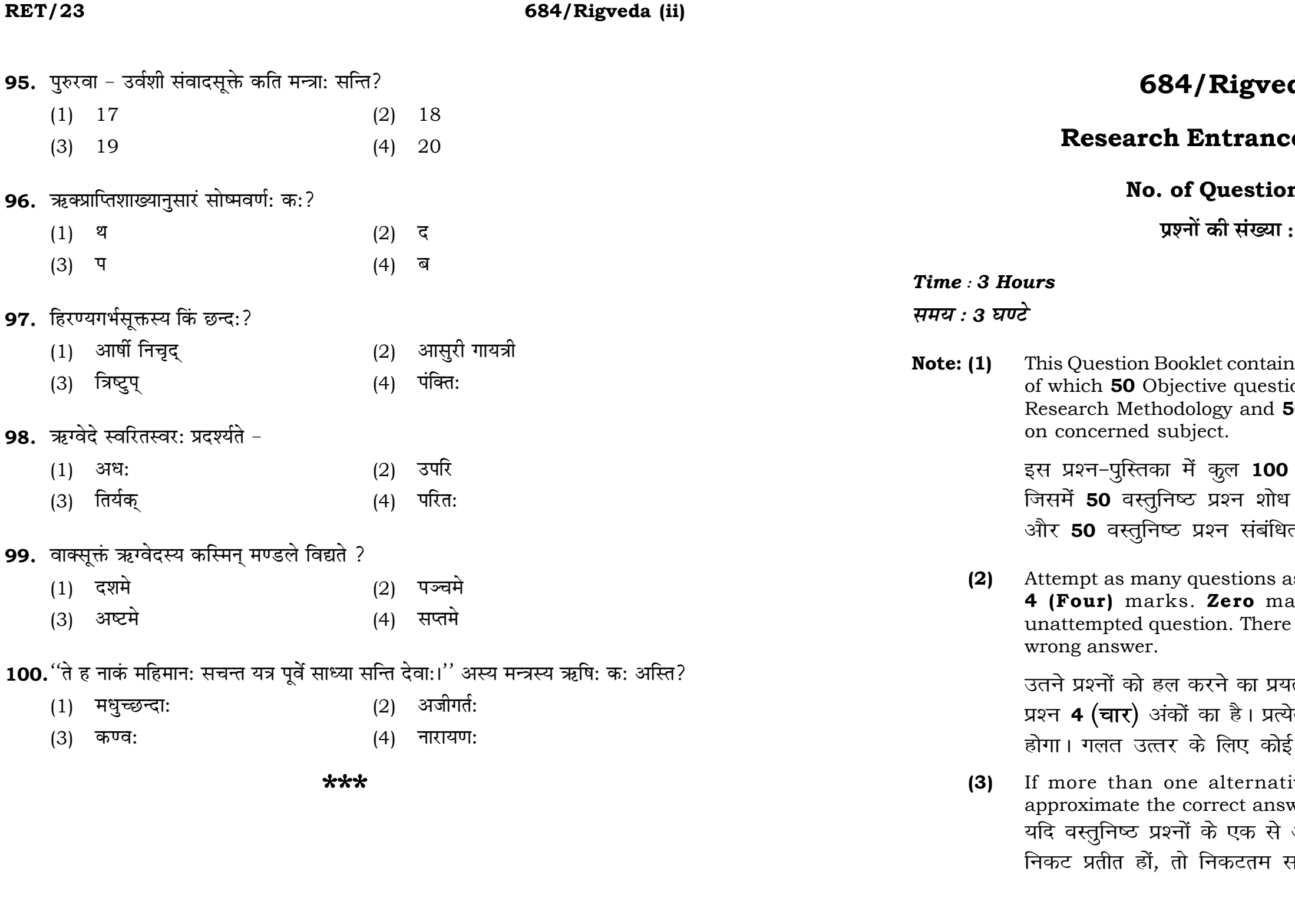

## da (ii)

## e Test-2023

## ns: 100

100

## **Full Marks: 400** पूर्णाङ्क : 400

ns 100 objective questions (MCQs) ions are based on components of 50 Objective questions are based

वस्तुनिष्ठ प्रश्न (एम०सी०क्यू०) हैं। प्रविधि के संघटकों पर आधारित हैं त विषय एवं क्षेत्र पर आधारित हैं।

as you can. Each question carries ark will be awarded for each will be no negative marking for

।त्न करें जितना आप कर सकें। प्रत्येक के अनुत्तरित प्रश्न का प्राप्तांक **शून्य ऋणात्मक अंक** नही दिया जायेगा।

ive answers of MCQs seem to wer, choose the closest one. अधिक वैकल्पिक उत्तर सही उत्तर के प़ही उत्तर दें।

**P.T.O.** 

## 684/Rigveda (ii)

**Instructions (Q. No. 01 & 02):** Review the given figure which shows the manufactured vehicles by two companies A and B during the year 2015 to 2020. Choose the **correct** answer for each question given below :

निर्देश (प्र० सं० 01 तथा 02) : कृपया नीचे दिए गये ग्राफ जोकि वर्ष 2015 से  $2020$  के दौरान दो कंपनियों A और B द्वारा निर्मित वाहनों को दर्शाता है, की समीक्षा कीजिए। नीचे दिये गये प्रत्येक प्रश्न के लिए **सही** उत्तर चनिए।

Number of Vehicles Manufactured by Companies A and B during 2015 to 2020

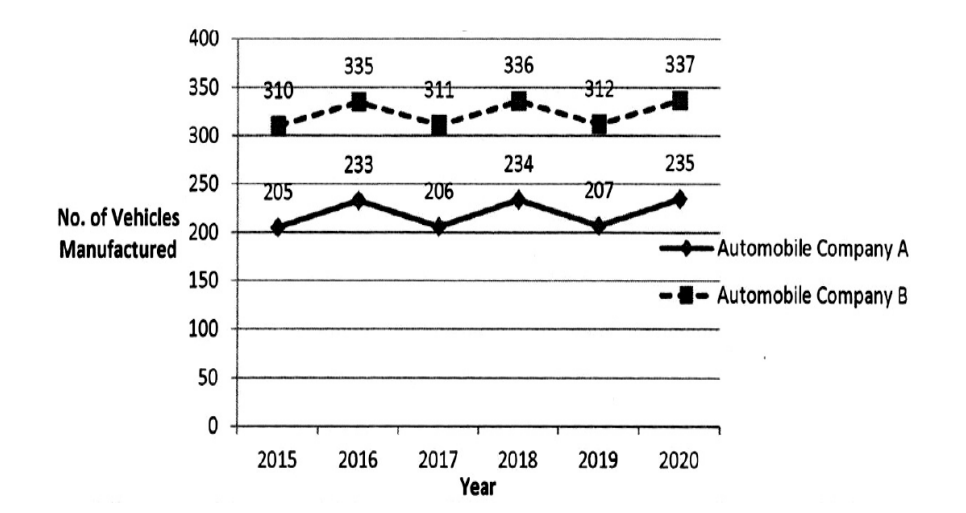

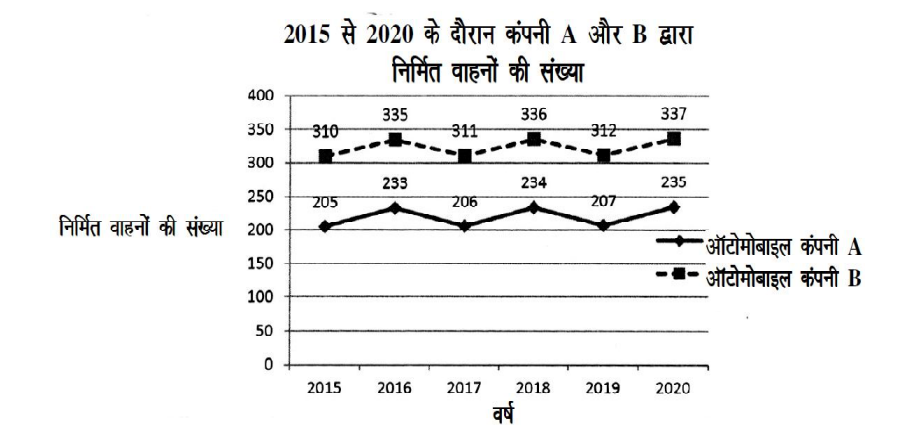

**RET/23** 

- 88. कौषीतकिब्राह्मणस्य कति अध्यायाः सन्ति?
	- $(1)$  28
	- $(3) 32$
- 89. 'घतलोम:' कस्या: देवताया: विशेषणमस्ति?
	- $(1)$  वरुणस्य
	- (3) अग्ने:
- 90. श्रद्धासक्तस्य ऋग्वैदिकक्रमः कः?
	- $(1)$  10/150
	- $(3)$  10/152
- 91. ऋग्वेदस्य धर्मसत्रं किमस्ति?
	- (1) वासिष्ठधर्मसत्रम
	- बौधायनधर्मसूत्रम्  $(3)$
- 92. ऋग्वेदे पवमानसंज्ञकमण्डलं किम ?
	- $(1)$ अष्टममण्डलम्
	- $(3)$ दशममण्डलम्
- 93. महाभाष्ये ऋग्वेदस्य समग्रशाखाः कियत्यः मन्यन्ते?
	- $(1) 20$
	- $(3)$  22
- 94. "सङ्गच्छध्वं संवदध्वं, सं वो मनांसि जानताम् " इति मन्त्रांश: कृत: गृहीत:?
	- (1) दानस्तुतिसूक्तात्
	- (3) संज्ञानसूक्तात्

## 684/Rigveda (ii)

- $(2) 30$
- $(4)$  34
- यमस्य  $(2)$
- $(4)$ इन्द्रस्य
- $(2)$  $10/151$
- $10/153$  $(4)$
- अत्रिधर्मसत्रम  $(2)$
- $(4)$ गौतमधर्मसूत्रम्
- नवममण्डलम  $(2)$
- $(4)$ एकादशमण्डलम्

पुरुषसूक्तात्

नासदीयसूक्तात्

**P.T.O.** 

 $(2)$ 

 $(4)$ 

- 
- 
- 
- 
- 
- 
- 
- $(2)$  21
- 
- $(4)$ 23

## **RET/23 684/Rigveda (ii) RET/23 684/Rigveda (ii)**

81. '<sup>'</sup>सोमपा'' इति नाम्ना क: देव: प्रसिद्ध: ?  $(1)$  विष्णु: (2) इन्द्रः (3) सोम: (4) रूद्र: **82.** ''क'' संज़को देवता क: ?  $(1)$  वरुण:  $(2)$  प्रजापति:  $(3)$  अग्नि: (4) सोम: 83. "यस्योरुषु त्रिषु विक्रमणेषु" .........। इत्यस्मिन् मंत्रांशे देवता अस्ति।  $(1)$  प्रजापति: (2) इन्द्रः  $(3)$  विष्ण: (4) रुद्र: 84. ऋग्वेदस्य द्वितीयमण्डलस्य ऋषि: अस्ति।  $(1)$  विश्वामित्र:  $(2)$  वामदेव: (3) अत्रि: (4) गृत्समद: **85.** 'जगतस्तस्थुषश्च' आत्मा क:?  $(1)$  इन्द्रः (2) सूर्यः (3) विष्णु: (4) सोम: 86. पाश्चात्यविद्वान विण्टरनिटस: वेदस्य रचनाकालं किं मन्यते?  $(1)$  3500-2500  $\frac{2500}{9}$   $(2)$  2500-1000  $\frac{2500}{9}$  $(3)$  1200-600  $\frac{2500-500}{90}$ 87. ऋग्वेदीयप्रथममण्डलस्य ऋषि: अस्ति-

- $(1)$  वसिष्ठ:  $(2)$  विश्वामित्र:
- (3) मधुच्छन्दा: (4) वामदेव:
- 
- 

**01.** If  $G_{\!\scriptscriptstyle 1}$  and  $G_{\!\scriptscriptstyle 2}$  denote growth rates of Companies A and B from 2015 to 2020 respectively, then which of the following is **true** ? यदि G, और G, क्रमशः 2015 से 2020 तक कम्पनियों A और B की वृद्धि दर को दर्शाते हैं, तो निम्नलिखित में से कौन-सा **सत्य** है ?

 $(1)$   $G_2 > G_1$ 

(2)  $G_2 < G_1$  (3)  $G_2 \ge G_1$  $(4)$   $G_2 \leq G_1$ 

- **02.** Difference between the average vehicles manufactured by the companies during the year 2015 to 2020 is : वर्ष 2015 से 2020 के दौरान कम्पनियों द्वारा निर्मित वाहनों के औसत का अंतर ੜੇ $\cdot$ 
	-
- **03.** The pie diagram given below, shows monthly expenditure of the two families A and B on various items along with raw data of expenditure as mentioned in the legend. What will be the ratios of radii of circle A to B in constructing the pie diagram ? नीचे दिया गया पाई आरेख, व्यय के मूल आँकडे के साथ विभिन्न मदों पर दो परिवारों A और B के मासिक व्यय को दर्शाता है। पाई आरेख के निर्माण में वृत्त  $A$  से  $B$  की त्रिज्याओं का अनुपात क्या होगा ?  $(1)$  9 : 10  $(2)$  100 : 81  $(3)$  10 : 9  $(4)$  1 : 1

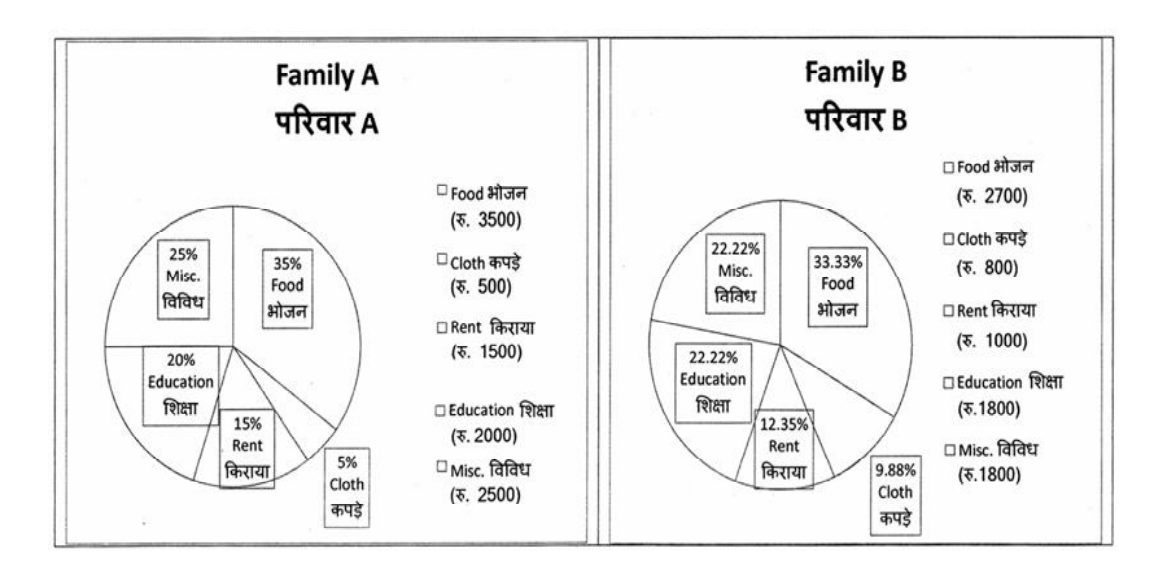

## (1) 205.5 (2) 105.0 (3) 103.5 (4) 107.5

## 684/Rigveda (ii)

Instructions (Q. No. 04 & 05): Review the monthly website traffic data for site xyz in the year  $2023$  provided in the data below. Choose the **correct** answer for each question given below :

निर्देश (प्र० सं० 04 तथा 05) : कृपया नीचे दिए गए वर्ष 2023 में साइट xyz के<br>मासिक वेबसाइट यातायात ऑकड़ों की समीक्षा करें। नीचे दिए गए प्रत्येक प्रश्न के लिए **सही** उत्तर चुनें :

Monthly Website Traffic data for the Site xyz (Year-2023)  $_{\rm{XYZ}}$  साइट के लिए मासिक वेबसाइट यातायात आँकडा (वर्ष-2023)

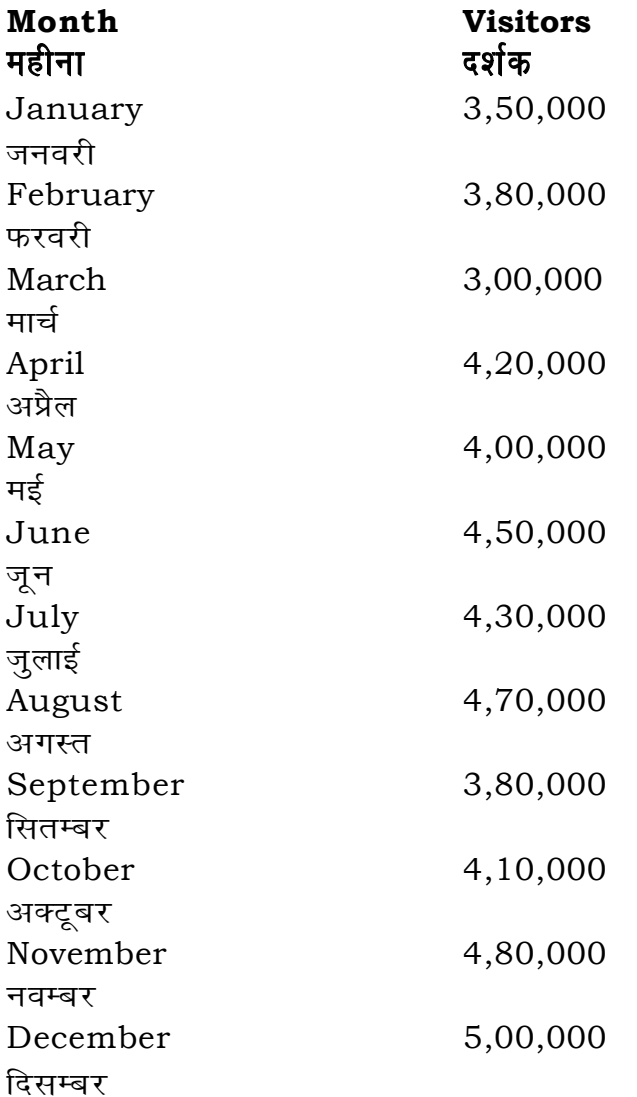

**RET/23** 

- 73. ऋग्वेदस्य चतर्थमण्डलस्य ऋषि: अस्ति।
	- $(1)$  वामदेव:
	- (3) वसिष्ठ:
- 74. ''द्यावापथिवी'' इत्यस्य वैदिकं पारिभाषिकं नाम अस्ति।
	- $(1)$  द्युलोक:
	- (3) नभोमण्डलम्
- 75. ऋग्वेदीय: सर्वप्राचीनतम: पाठ: अस्ति।
	- $(1)$  जटापाठ:
	- (3) पदपाठ:

## 76. ऋग्वेदस्य श्रौतसूत्रमस्ति।

- (1) आपस्तम्बश्रौतसूत्रम
- (3) आश्वलायनश्रौतसूत्रम्

## 77. ऋग्वेदस्य पदपाठकार: अस्ति।

- $(1)$  गार्ग्य:
- $(3)$  आत्रेय:

## 78. ऋग्वैदिकरचनाकाल: अपौरुषेय: मन्यते।

- $(1)$  बालगंगाधर तिलकमते
- $(3)$ भारतीयमते
- 79. शुनःशेपाख्यानं कस्मिन् ब्राह्मणग्रन्थे विद्यते ?
	- (1) ऐतरेयब्राह्मणे
	- (3) पञ्चविंशब्राह्मणे
- 80. स्वरवैदिकी "अतोभिसुऐस्" इति सुत्रेण निष्पन्नम् पदम् विद्यते।
	- $(1)$  रामै:
	- (3) देवेभि:

## 684/Rigveda (ii)

- (2) अत्रि:
- $(4)$ विश्वामित्र:
- 
- $(2)$ अन्तरिक्ष:
- (4) रोदसी
- संहितापाठ:  $(2)$
- $(4)$ घनपाठ:
- कात्यायनश्रौतसूत्रम्  $(2)$
- बौधायनश्रौतसत्रम  $(4)$
- $(2)$ शाकल्य:
- शाकपृणि:  $(4)$
- बौद्धमते  $(2)$
- मैक्समृलरमते  $(4)$
- शतपथब्राह्मणे  $(2)$
- वंशब्राह्मणे  $(4)$
- 
- मुनिभि:  $(2)$
- (4) रमाभि:

**65.** "चरणव्यहग्रन्थस्य लेखकः-

**66.** "ईडे'' इति पदस्यार्थो भवति-

**P.T.O.**

## **RET/23 684/Rigveda (ii) RET/23 684/Rigveda (ii)**

(1) 8% (2) 5% (3) 10% (4) 15%

- **04.** What was the percentage (rounded to zero) decrease in visitors from April to May ? अप्रैल से मई तक, दर्शकों में प्रतिशत (शून्य पर पूर्णांकित) कमी कितनी है ?
- **05.** The average monthly visitors (rounded) for site xyz in 2023 is : साइट xyz के लिए साल 2023 में मासिक औसत दर्शक (पूर्णांकित) कितने थे ? (1) 414165 (2) 414167
- **06.** What does the term 'outlier' refer to in data analysis ?

<u>आँकडों के विश्लेषण में 'बहिरस्थ प्रदत्त' शब्द का क्या अर्थ है ?</u>

- (1) A data point that lies within the expected range एक आँकड़ा बिन्दु जो अपेक्षित सीमा में होता है
- (2) A data point that does not fit the overall pattern of the data एक आँकड़ा बिन्दु जो आँकड़ों के समग्र पैटर्न में फिट नहीं होता है
- (3) The average value of a data set <u>ऑॅंकड़ा समुच्चय का औसत मान</u>
- (4) The data point that lies between the first and third quartile आँकड़ा समुच्चय में पहले और तीसरे चतुर्थक के बीच का मान

(3) 414168 (4) 414160

- (1) j#eCeeled (2) oMe&veeled
- (3) मननात् (4) छादनात्
- 
- 
- ग्रहनिर्माणम दशदिकपालनिर्माणम
- 
- 
- कठोपनिषद:
	-
- - -

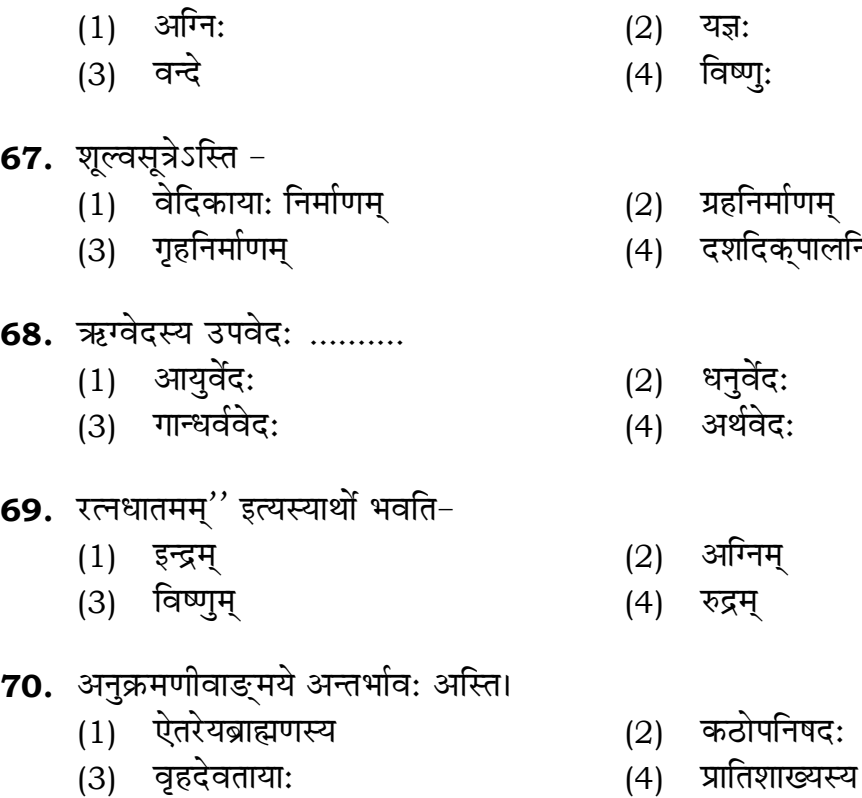

 $(1)$  सायणाचार्य:  $(2)$  भास्कराचार्य: (3) शौनकाचार्य: (4) माधवाचार्य:

# 71. 'अष्टौसमानाक्षराण्यादित:'' इत्यस्य सूत्रस्य स्त्रोतग्रन्थ: अस्ति।<br>(2) स्रुग्वेदप्र

- (2) ऋग्वेदप्रातिशाख्यम्
- (3) पारस्करगृह्यसूत्रम्<br>**(4) वाक्यपदीय**म्

## 72. ''ऋषि:'' पदस्य निर्वचनम अस्ति।

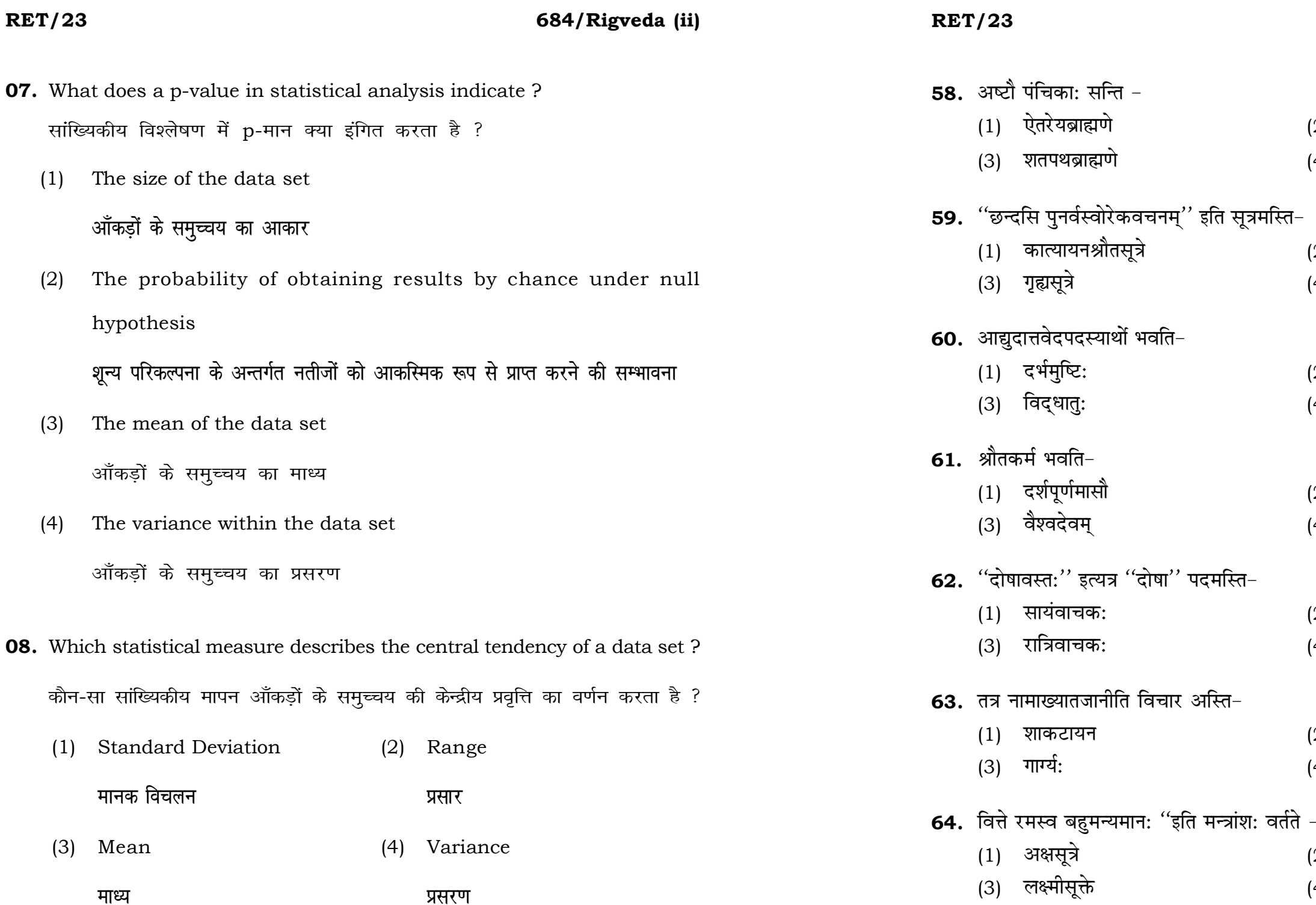

## 684/Rigveda (ii)

- (2) तैत्तिरीयब्राह्मणे
- (4) पारस्करग्रह्यसूत्रे
- (2) शूल्वसूत्रे
- (4) वैदिकप्रक्रियाया: सूत्रे।
- (2) वेदग्रन्थ:
- (4) यज्ञ:
- (2) औपासनहोम:
- (4) मासिश्राद्धम्
- (2) प्रात:वाचक:
- (4) दोषावाचक:
- (2) औपमन्यव:
- (4) कश्यप:
- $\overline{\phantom{0}}$

25

- (2) पुरुषसूक्ते
- (4) हिरण्यगर्भसूक्ते

**RET/23** 

684/Rigveda (ii)

**09.** Which of the following is **not** a primary purpose of a literature review in research?

निम्न में से कौन साहित्य समीक्षा का मुख्य उदुदेश्य **नहीं** है ?

- (1) To summarize the researcher's findings शोधकर्ताओं के नतीजों का संक्षिप्तीकरण
- (2) To provide a historical background of the topic विषय का ऐतिहासिक पृष्ठभूमि प्रदान करना
- (3) To identify gaps and justify the need for the study अन्तरालों की पहचान करना और अध्ययन की आवश्यकता को उचित ठहराना
- (4) To present statistical analysis of the data आँकड़ों का सांख्यिकीय विश्लेषण प्रस्तूत करना
- 10. Which research design investigates the cause and effect relationship between variables ? कौन-सा अनुसंधान अभिकल्प चरों के बीच प्रभाव-कारण सम्बन्ध की जाँच करता है ?
	- (1) Descriptive design वर्णनात्मक अभिकल्प
	- (3) Experimental design प्रयोगात्मक अभिकल्प

**RET/23** 

- 54. वेददीपटीका केन लिखिता?
- 55. "आरण्यकं च वेदेभ्य ओषधिभ्योऽमृतं यथा" इत्युक्ति: कस्मिन् ग्रन्थे अस्ति?
- 56. अगस्त्यलोपामुद्रासंवादसूक्तमस्ति?

## 684/Rigveda (ii)

Correlational design  $(2)$ सहसम्बन्धात्मक अभिकल्प

Case-study design  $(4)$ केस-अध्ययन अभिकल्प

**P.T.O.** 

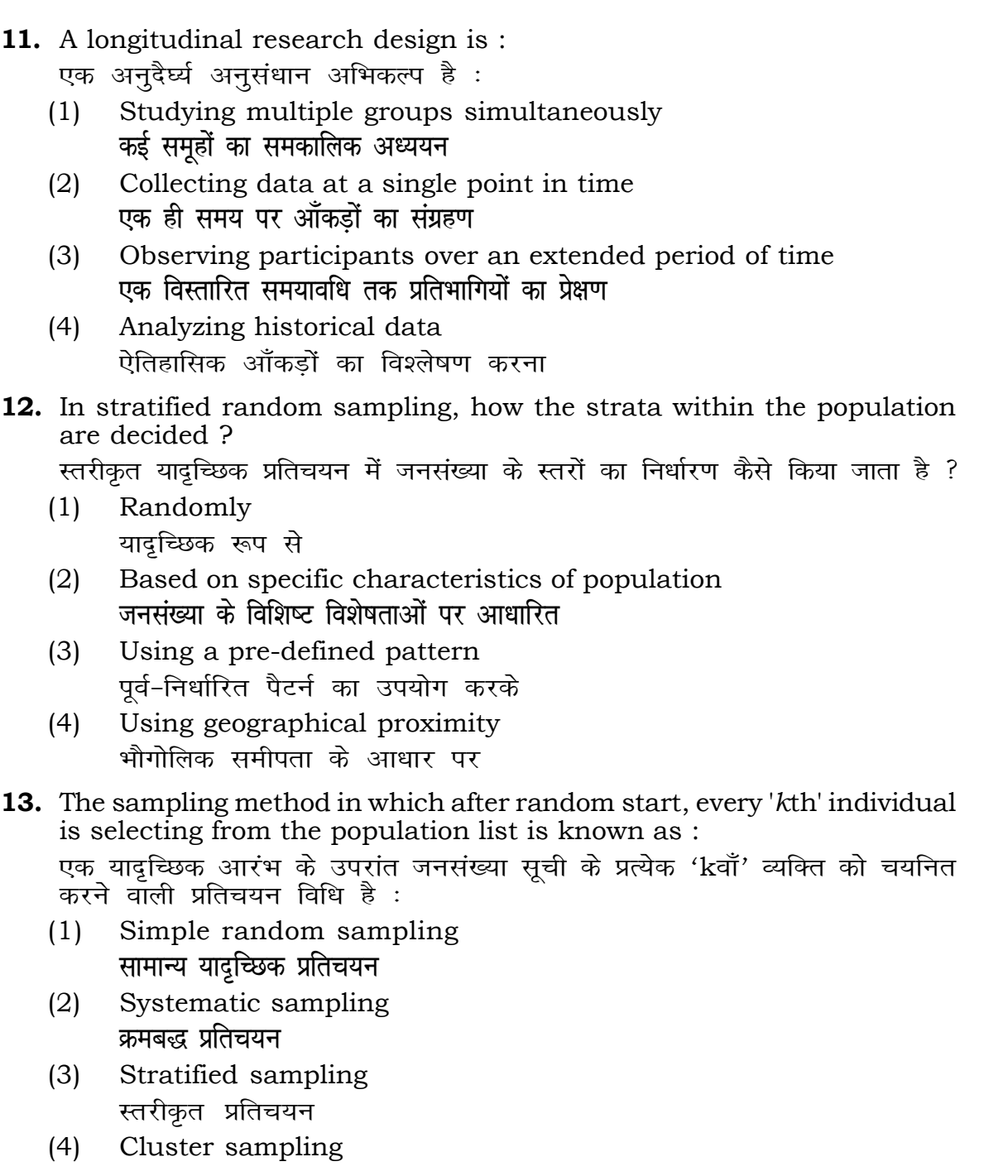

गुच्छ प्रतिचयन

- **48.** Find out the median of the given da 11, 12, 14, 16, 16, 10, 18, 19, 9, 20 <u>दिए गए आँकड़ा समुच्चय की माध्यिका ज्ञा</u> 11, 12, 14, 16, 16, 10, 18, 19, 9, 2
	- $(1)$  15
	- $(3)$  13
- **49.** The vertical axis in a graph is know. ग्राफ में ऊर्ध्वाधर अक्ष को जाना जाता है
	- (1) Reference Line रेफरेन्स रेखा
	- <u>र्भोडिनेट अमेरिक स्थानका स्थानका स</u>्थानि
- **50.** The marks of 100 students of a class revealed that about 80 students scored below 20 marks, 10 students scored between 20 to 80 and remaining scored between 80 and 100 marks. Which of the following statements is *correct* for such data ? **एक कक्षा के 100 छात्रों के अंकों से पता चला कि लगभग 80 छात्रों ने 20 से कम अंक प्राप्त**  $\overline{a}$  <del>(</del><br>किए, 10 छात्रों ने 20 से 80 के बीच अंक प्राप्त किए और शेष ने 80 से 100 अंक के बीच <u>अंक प्राप्त किए। ऐसे ऑकडों के लिए निम्नलिखित में से कौन-सा कथन **सही** है ?</u>
	- (1) Mode of the data will be 30 <u>ऑकड़ों का बहु</u>लक 30 होगा
	- (2) Skewness of the data will be negative आँकडों का तिरछापन ऋणात्मक होगा
	- (3) Kurtosis of the data will be equal to 3 <u>ऑ</u>कड़ों का कुकुदता 3 के बराबर होगा
	- (4) Skewness of the data will be positive आँकडों का तिरछापन धनात्मक होगा

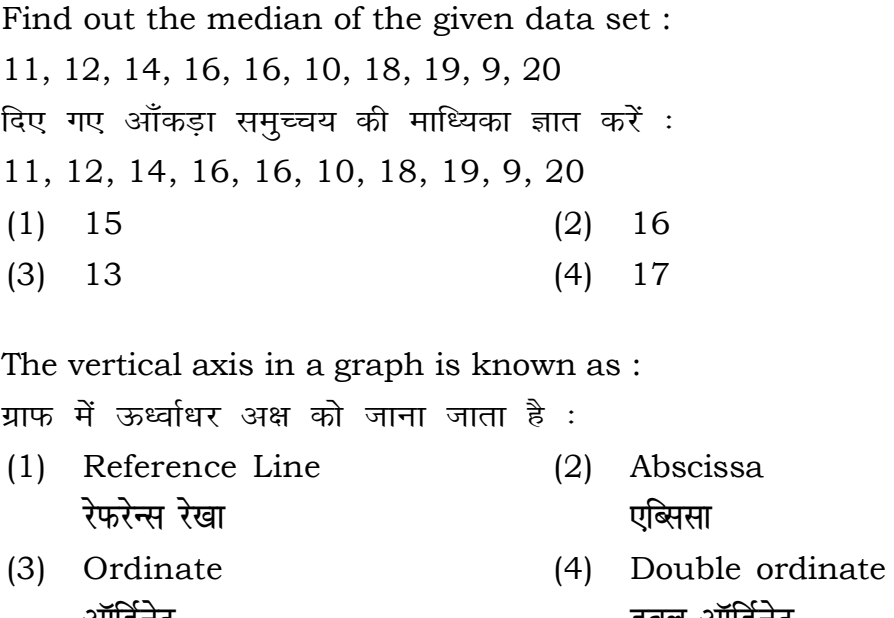

## **RET/23 684/Rigveda (ii) RET/23 684/Rigveda (ii)**

(1) Only (a) (2) (a) and (b) **dsoy** (a) (a) **vk Sj** (b) (3) (b) and (c)  $(4)$  (a) and (c) (b) और (c) (a) और (c)

**Code :**

- कूट**ः**
- 
- 
- **15.** A Which of the following is **not** applied in research involving qualitative variables ? निम्नलिखित में से कौन गुणात्मक चरों को निहित करने वाले अनुसंधान में प्रयुक्त **नहीं** होता है ? (1) Proportion (2) Diagram **vuqikr vkjs[k**
	-
	- (3) Odds ratio (4) Mean **fa**षम अनुपात साध्य करने हो अस

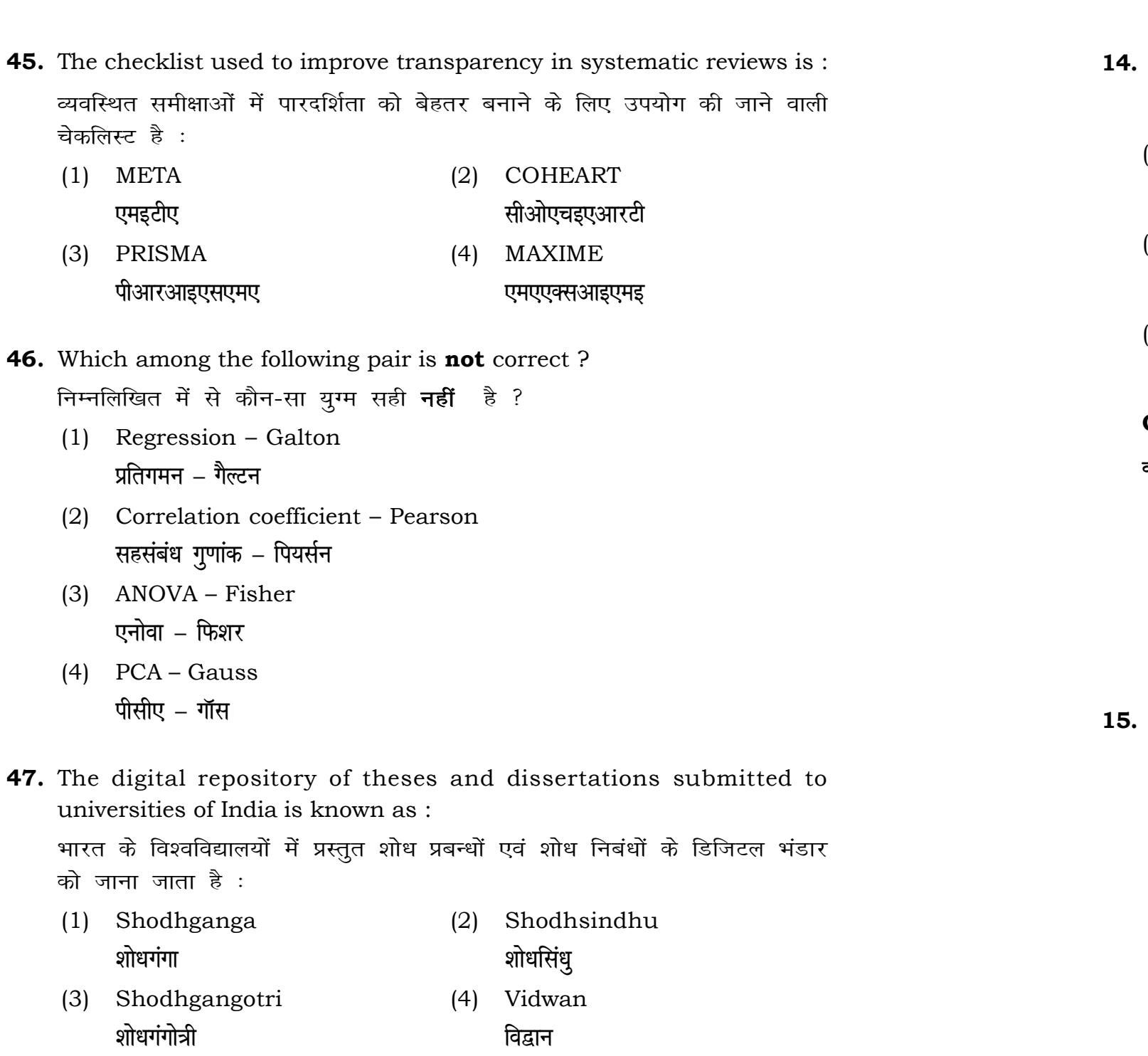

- Read the following statements and choose **true** statement(s) : निम्नलिखित कथनों को पढ़ें और *सत्य क*थन चुनें :
	- (a) Independent variables are unknown variables. **स्वतंत्र चर अज्ञात चर हैं।**
	- (b) Dependent variables are unknown variables. आश्रित चर अज्ञात चर हैं।
	- (c) Research decisions are made on dependent variables. अनुसंधान निर्णय आश्रित चर पर किए जाते हैं।

**41.** The sampling method generally used for gathering information on

करने के लिए सामान्यतया प्रतिचयन विधि का

प्रतिस्थापन के साथ सरल यादृच्छिक प्रतिचयन का उपयोग करके आकार 5 वाली  $(2)$  20  $(4)$  12 methods, which one falls under the <mark>क्रौन-सा संभाव्यता विधि के अंतर्गत आता है ?</mark> (2) Quota sampling <u>कोटा प्रतिचयन</u> (4) Convenience sampling **सुविधा प्रतिचयन 4** Absolute zero is :

- (2) Interval Scale अंतराल मापनी (4) Nominal Scale
- **नामित मापनी**

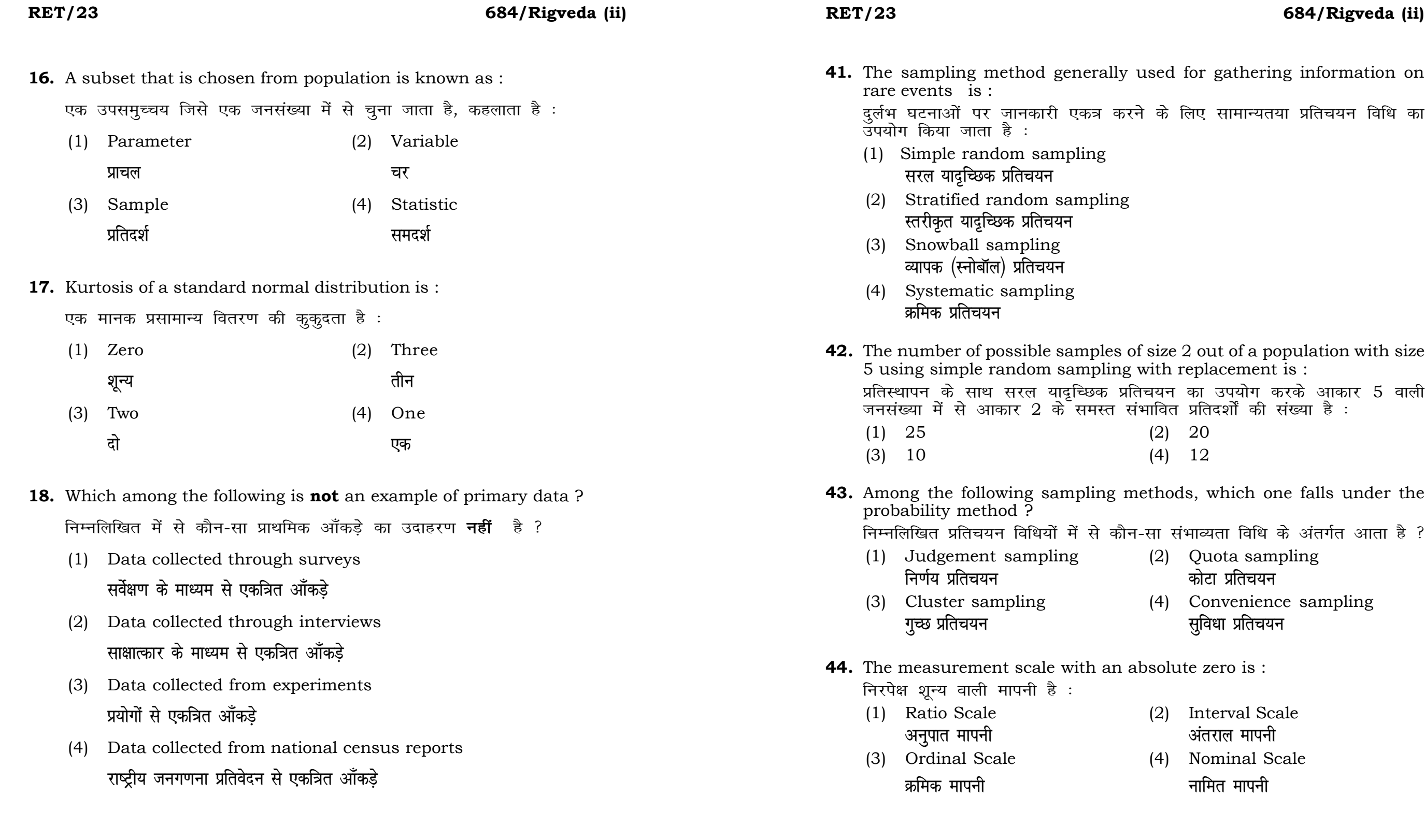

## **RET/23 684/Rigveda (ii) RET/23 684/Rigveda (ii)**

bats, the following were measured weight (in kg) and birth order. The ables are :

यन में प्रत्येक जानवर पर निम्नलिखित को जन्म क्रम। इन चरों के मापन में प्रयुक्त

- (2) Ordinal, Ratio, Ratio *फ्र*मिक, अनुपात, अनुपात
- (4) Nominal, Nominal, Ordinal **Øfed] vu qikr] vUrjky ukfer] ukfer] Øfed**

**20.** Which of the following is **not** an appropriate tool for data analysis ?

के लिए उपयुक्त उपकरण **नहीं** है ? MS-Excel एम०एस०-एक्सेल Python पायथन

```
(2) (ii) and (iii)
     (ii) और (iii)
(4) Only (v)
```
 $\vec{r}$ केवल (v)

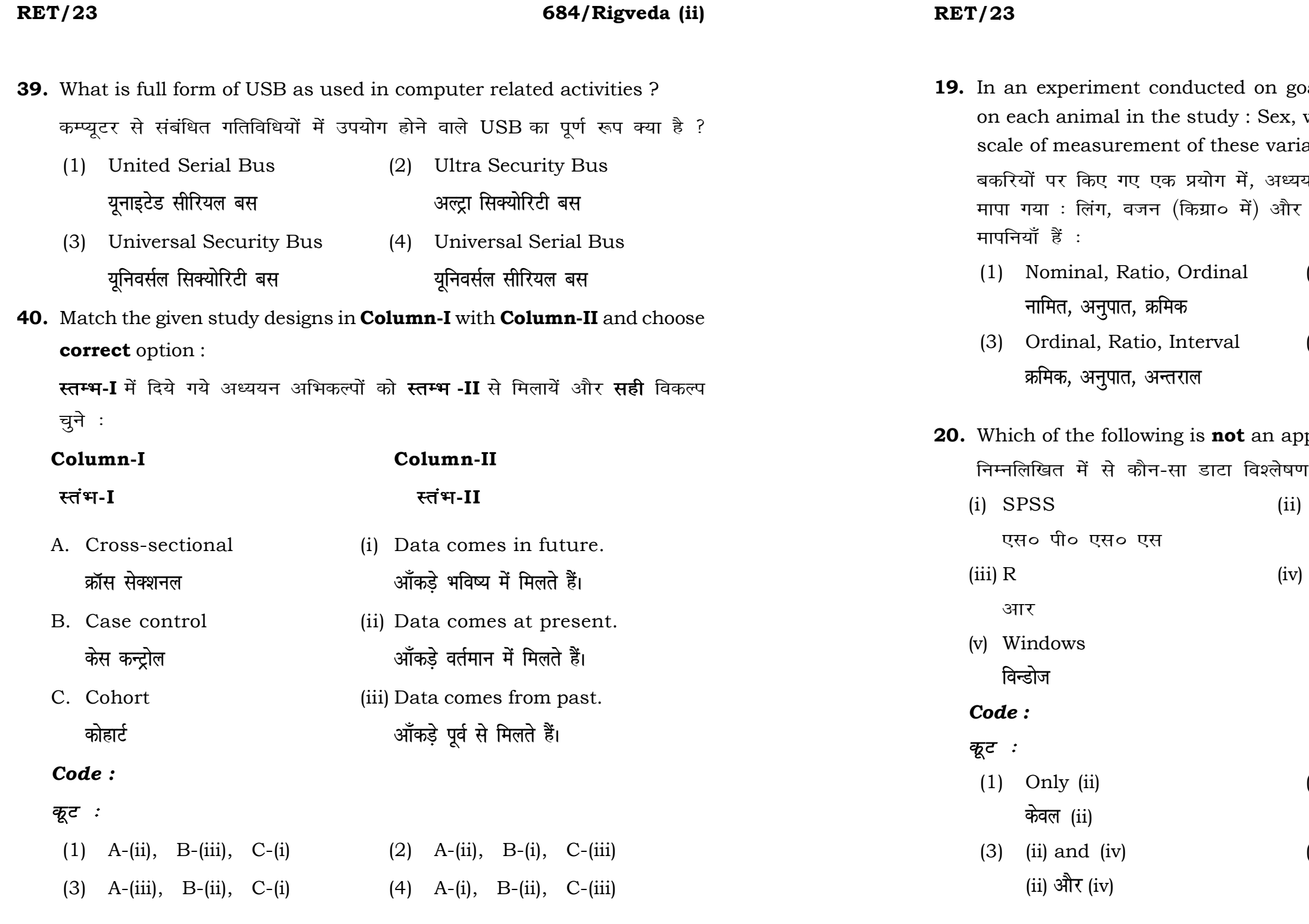

**21.** Match the **Column-I** with **Column-II** and choose *correct* option : **स्तम्भ -I** को स्तम्भ -II से मिलायें और सही विकल्प चुने :

## **RET/23 684/Rigveda (ii) RET/23 684/Rigveda (ii)**

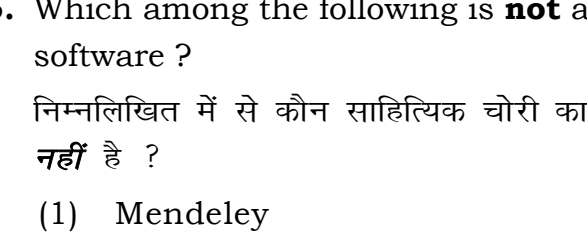

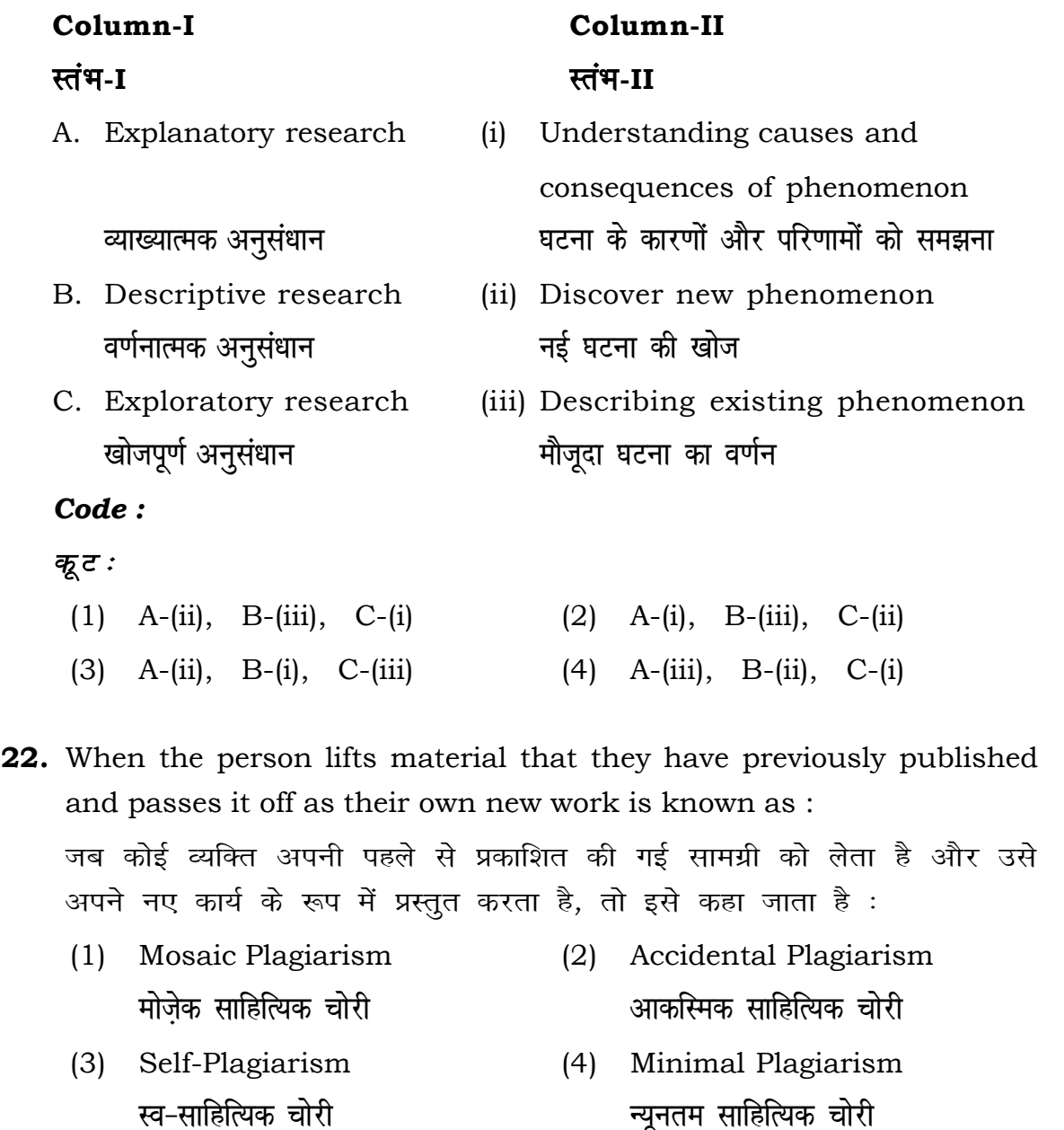

- 
- **37.** Which among the following is a referencing software ? <u>निम्नलिखित में से कौन-सा एक रेफरेंसिंग सॉफ्टवेयर है ?</u>
	-
	-
- **38.** Which among the following can be used as post hoc test for means ? निम्नलिखित में से कौन माध्यों के लिए पोस्ट-हॉक परीक्षण का उदाहरण है ?
	- (1) Run test रन परीक्षण
	- (2) One Sample t-test एक प्रतिदर्श t-परीक्षण
	- (3) Chi Square test for goodness of fit गुडनेस ऑफ फिट के लिए काई वर्ग परीक्षण
	- (4) Independent t-test Radia t-परीक्षण
- (1) Canva (2) PubMED के<del>न्</del>वा बोर्ड करने के प्रबन्धे प्रबन्धे प्रकाशि
- (3) EndNote (4) Sci-Hub **bumble** street and the street and the street and the street and the street and the street and the street and the street and the street and the street and the street and the street and the street and the street and the st

**36.** Which among the following is **not** an example of plagiarism detection

पता लगाने वाले सॉफ्टवेयर का उदाहरण

- (2) Drillbit <u>मेंडले बिल्ली करने के बाद प्रशासक क</u>र करने के बाद प्रशासक करने के बाद प्रशासक करने के बाद प्रशासक करने के बाद प
- (3) Urkund (4) Turnitin ा अस्<mark>त</mark>ु अस्ति के प्राप्त करने के प्राप्त करने के अन्य प्राप्त करने के अन्य प्राप्त करने के अन्य प्राप्त करने के अन्य प्राप्त करने के अन्य प्राप्त करने के अन्य प्राप्त करने के अन्य प्राप्त करने के अन्य प्राप्त करने के अन

# **34.** The minimum number of levels in an experimental design should be: एक प्रायोगिक अभिकल्प में स्तरों की न्यूनतम संख्या होनी चाहिए :

**P.T.O.**

- **23.** Following are some steps used in research. Choose the appropriate sequence of steps in completion of research work : शोध में उपयोग किए जाने वाले कुछ चरण निम्नलिखित हैं। शोध कार्य को पूरा करने के लिए चरणों का उचित क्रम चुनें :
	- (i) Literature survey साहित्य सर्वेक्षण
	- (ii) Developing hypothesis परिकल्पना का विकास करना
	- (iii) Preparation of research design <u>अनु</u>संधान अभिकल्प तैयार करना
	- (iv) Sampling plan प्रतिदर्श योजना
	- (v) Hypothesis testing परिकल्पना परीक्षण
	- $(1)$  (i), (iii), (iv), (ii), (v)
	- $(2)$  (i), (iv), (iii), (ii), (v)
	- $(3)$  (i), (ii), (iii), (iv), (v)
	- $(4)$  (i), (iv), (iii), (ii), (v)
- **24.** What are the conditions in which Type-II error occurs ? वे कौन-सी स्थितियाँ हैं जिनमें टाइप-II त्रूटि उत्पन्न होती है ?
	- (1) The null hypothesis gets accepted even if it is false. शुन्य परिकल्पना असत्य होने पर भी स्वीकृत हो जाती है।
	- (2) The null hypothesis gets rejected even if it is true. शुन्य परिकल्पना सत्य होने पर भी अस्वीकृत हो जाती है।
	- (3) Both the null hypothesis as well as alternative hypothesis are rejected.
		- शन्य परिकल्पना और वैकल्पिक परिकल्पना दोनों अस्वीकार की जाती हैं।
	- (4) The null hypothesis gets accepted even if it is true. शुन्य परिकल्पना सत्य होने पर भी स्वीकृत हो जाती है।

## **RET/23 684/Rigveda (ii) RET/23 684/Rigveda (ii)**

**33.** Which of the following experimental design is preferred when one of the factors needs more experiment material than the second factor ? जब किसी एक कारक को दूसरे कारक की तुलना में अधिक प्रयोग सामग्री की आवश्यकता होती है, तो निम्नलिखित में से किस प्रयोगात्मक अभिकल्प को

- (3) Local Control **स्थानीय नियंत्रण**
- (4) Replication and Randomization प्रतिकृति और यादुच्छिकीकरण

(1) Latin Square Design (2) Lattice Design

(3) Split plot (4) Strip plot

**स्पिर स्लॉट बार्डिया पर्लॉट क्लॉट स्टिप प्लॉट** 

्लैटिन वर्ग अभिकल्प प्राप्त करने करने के अभिकल्प

प्रायोगिक अभिकल्प सिद्धांत जो अभिनति को न्यूनतम करने में मदद करता है:

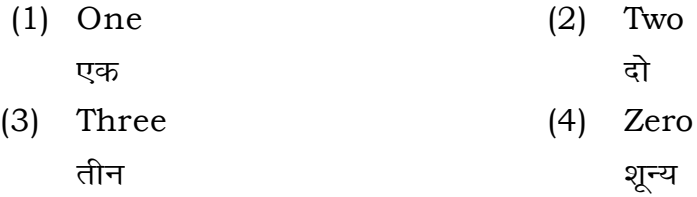

## **35.** The principle of experimental design which helps in minimizing the bias is :

- (1) Replication प्रतिकृति
- (2) Randomization

प्राथमिकता दी जाती है ?

थादृच्छिकीकरण

## **RET/23 684/Rigveda (ii) RET/23 684/Rigveda (ii)**

**2** *P I* is the mean of the standard normal standard  $\cdot$ 

- One
- 
- Fifty **पचास**

It which of the following would .<br>निम्नलिखित में से कौन-सा पूरक पृष्ठों

- 
- Conclusion of the study अध्ययन का निष्कर्ष

with research ethics ? के प्रति अति-संवेदनशील है ?

is techniques

**b** *s* is of Completely Randomized

प्रयुक्त एनोवा का प्रकार है : Two way without replication प्रतिकृति के बिना दोतरफा

Three way **तीनतरफा** 

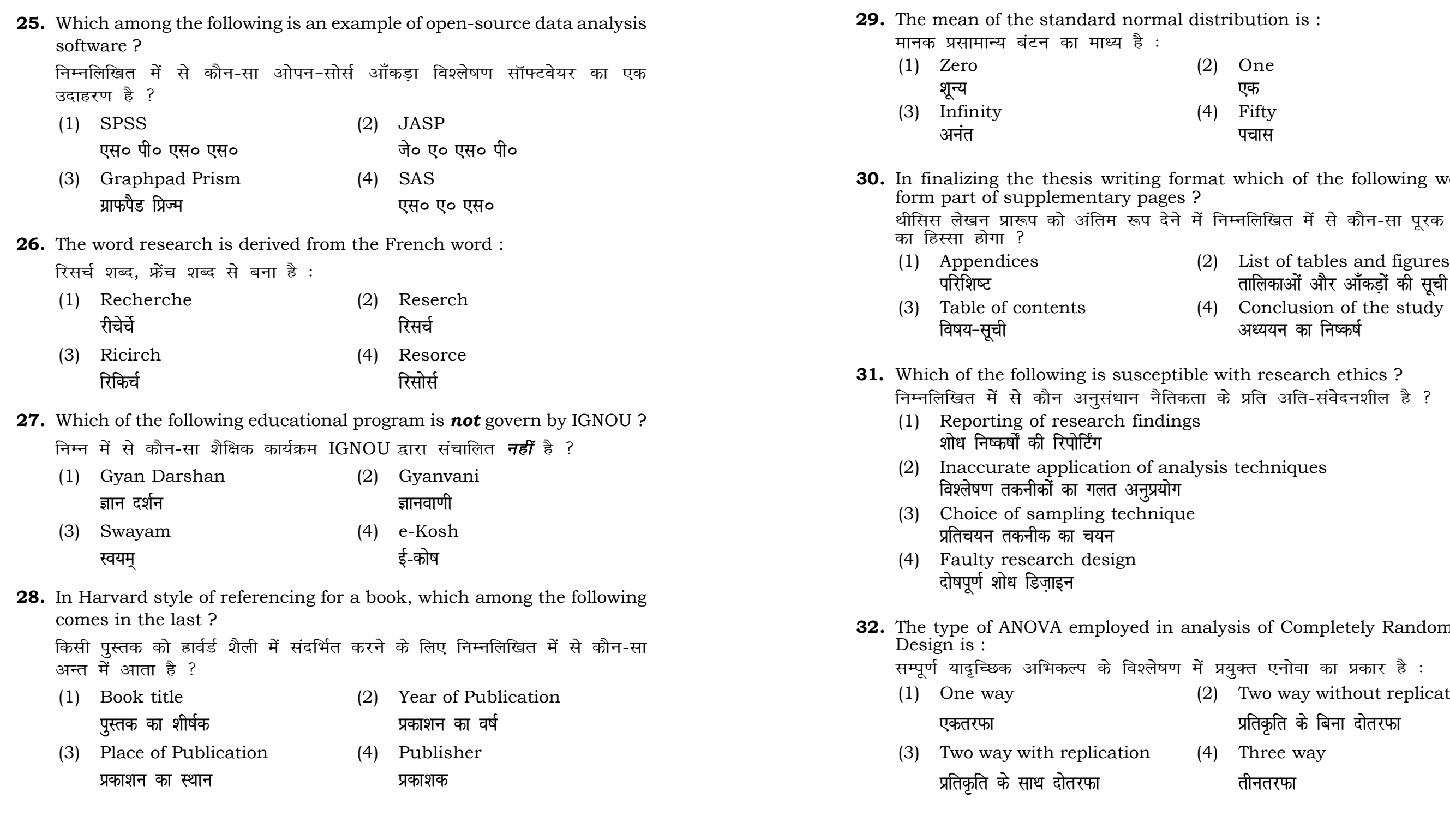